# Misure di perdita di energia nei gas mediante un bersaglio attivo

# Antonio Maria Buccola

# INFN - Sezione di Firenze e Università degli Studi di Firenze

30 settembre 2019

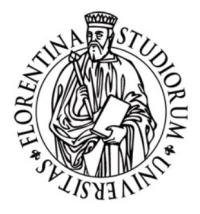

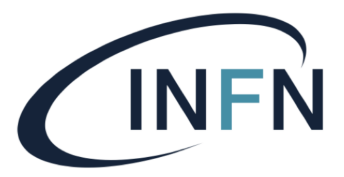

Istituto Nazionale di Fisica Nucleare

- Introduzione al contesto fisico
- Principio di funzionamento del bersaglio attivo
- Il test ai Laboratori Nazionali del Sud
- Conclusioni

#### Introduzione al contesto fisico

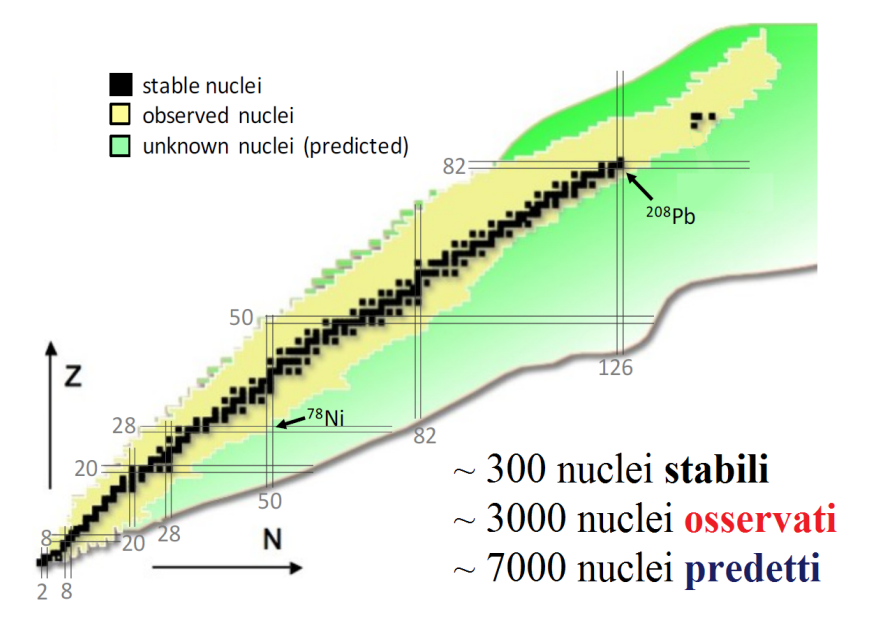

#### A proposito di nuclei esotici

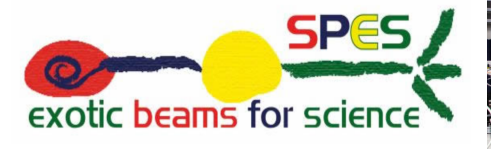

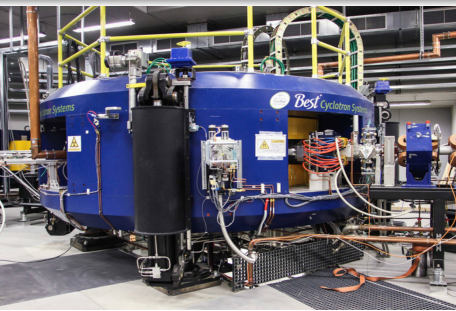

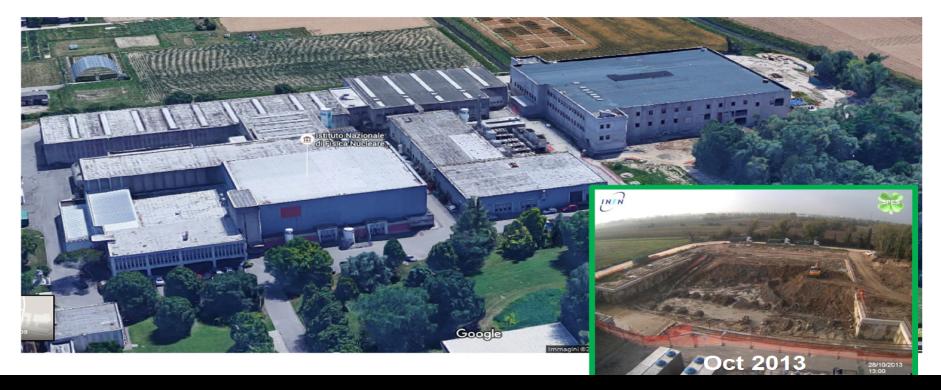

Per esplorare zone lontane dalla valle di stabilità è necessario utilizzare un fascio che sia già esotico in partenza

Per esplorare zone lontane dalla valle di stabilità è necessario utilizzare un fascio che sia già esotico in partenza

# **TUTTAVIA**

Il fascio *esotico* è prodotto con **bassa intensità** ( $\sim 10^3 - 10^4$  pps)

Per esplorare zone lontane dalla valle di stabilità è necessario utilizzare un fascio che sia già esotico in partenza

### TUTTAVIA

Il fascio *esotico* è prodotto con **bassa intensità** ( $\sim 10^3 - 10^4$  pps)

⇒ Necesario un apparato con elevata copertura angolare e granularità per massimizzare l'efficienza

Per esplorare zone lontane dalla valle di stabilità è necessario utilizzare un fascio che sia già esotico in partenza

### TUTTAVIA

Il fascio *esotico* è prodotto con **bassa intensità** ( $\sim 10^3 - 10^4$  pps)

⇒ Necesario un apparato con elevata copertura angolare e granularità per massimizzare l'efficienza

 $\Rightarrow$  Principio del **bersaglio attivo** 

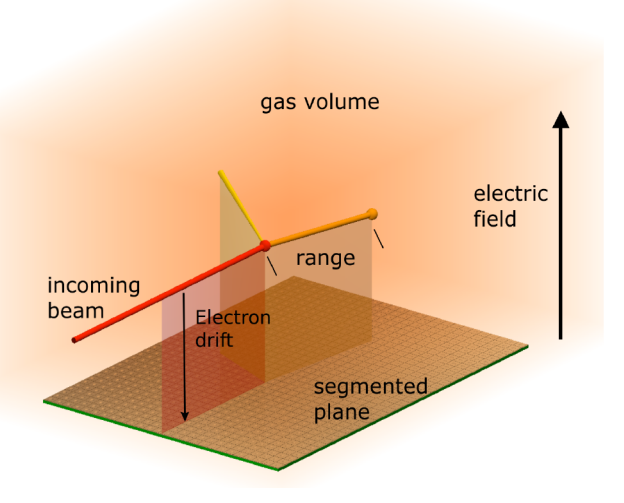

Stesso principio di una camera a ionizzazione

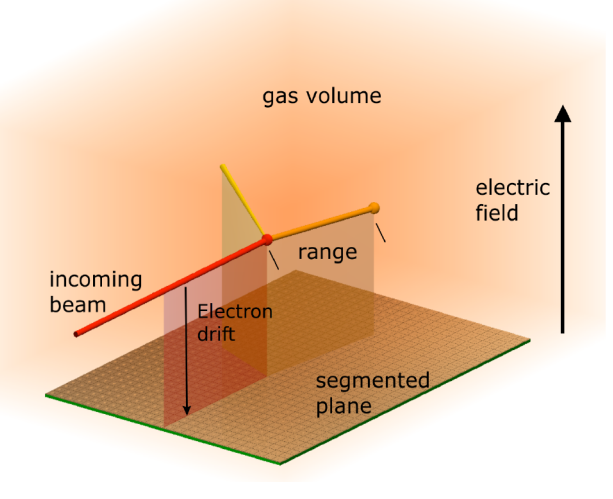

Stesso principio di una camera a ionizzazione

I frammenti da rivelare sono prodotti all'interno del mezzo gassoso

Misura diretta del vertice d'interazione e dell'energia persa dal fascio prima dell'interazione

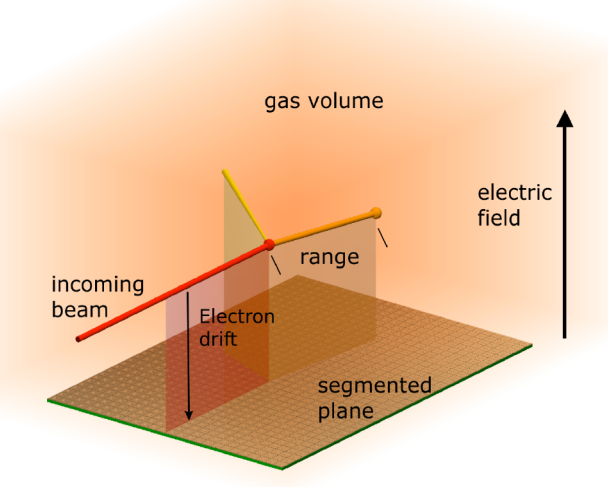

Stesso principio di una camera a ionizzazione

I frammenti da rivelare sono prodotti all'interno del mezzo gassoso

Misura diretta del vertice d'interazione e dell'energia persa dal fascio prima dell'interazione

Identificazione dei frammenti mediante tracciamento o  $\Delta E - E$ con rivelatori ancillari

- Reazioni di trasferimento di nucleoni:  $(d, p)$ ,  $(d, \sqrt[3]{\}He)$ ,  $(p, \alpha)$  . . .  $^{11}$ Li(p, <sup>3</sup>H)<sup>9</sup>Li, *E* = 3 AMeV *I. Tanihata et al., PRL 100, 192502 (2008)*
- Decadimenti *esotici*: *p*, 2*p*, β*p*, β2*p* <sup>11</sup>Be → <sup>10</sup>Be + *p* + *e*<sup>-</sup> *Y. Ayyad et al., PRL 123, 08250 (2019)*
- Fissione indotta mediante trasferimento

 $^{238}U + ^{12}C$ ,  $E = 6.55$  AMeV

*C. Rodriguez - Tajes et al., NPA 958, 246 (2017)*

*Scattering* inelastico o risonante

 $^{68}\mathrm{Ni}(\alpha,\alpha')$   $^{68}\mathrm{Ni^*}$ ,  $E=50$  AMeV

*M. Vandebrouck, et al., PRL 113, 032504 (2014)*

#### Vantaggi

- Alta copertura angolare
- Basse soglie di rivelazione
- La perdita di energia del fascio nel bersaglio può essere misurata
- Ricostruzione della cinematica mediante tracciamento in 3D

### Rispetto ad un esperimento a bersaglio fisso

- Serve un'alta segmentazione del catodo per avere buona risoluzione, per cui l'elettronica deve gestire un elevato numero di canali (∼ 1 − 10 k)
- Electrical del fascio non può essere troppo elevata ( $i \leq 10^5$  pps)
- É necessario un controllo accurato dell'intero sistema pressione e ricircolo del gas, guadagni, uniformità del campo elettrico

#### Bersaglio Attivo: preparazione di un esperimento

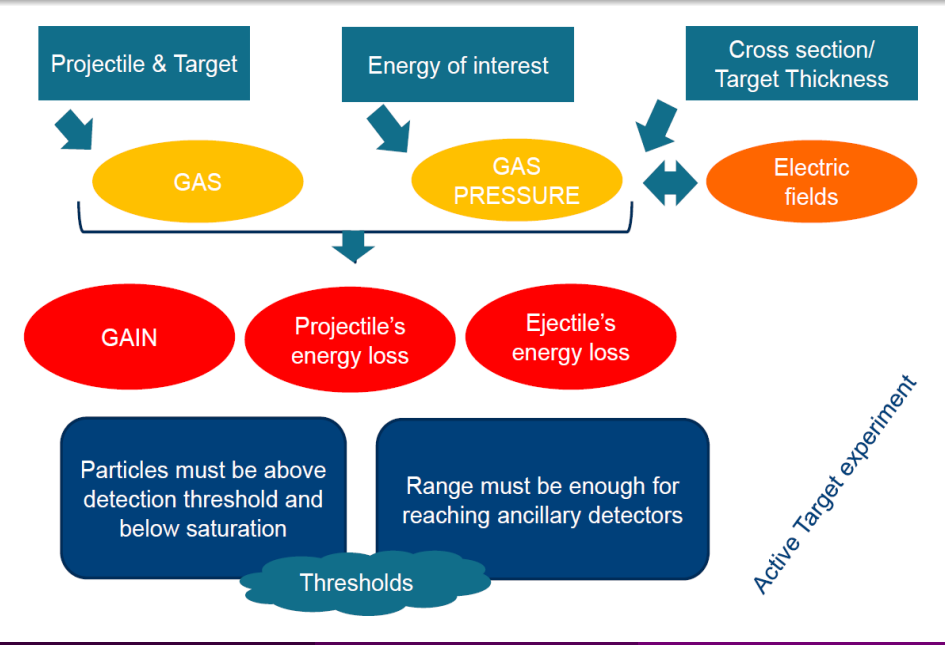

Apparati basati sul principio del bersaglio attivo

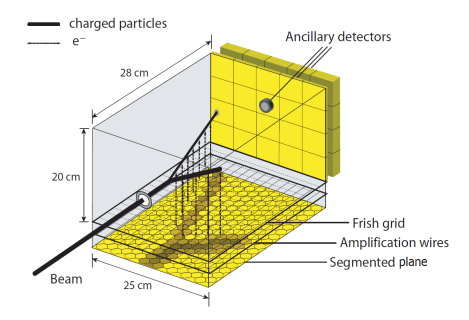

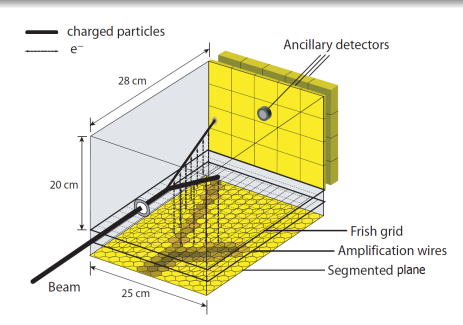

*C. E. Demonchy et al., NIM A 583 (2007) 341 - 349*

Identificazione dei frammenti Frammento fermato all'interno del gas attivo

- Discriminazione  ${}^{1}H, {}^{2}H, {}^{3}H$
- Identificazione in carica per *Z* ≥ 2

*T. Roger et al., NIM A 638 (2011) 134 - 142*

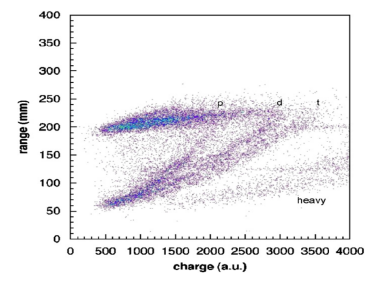

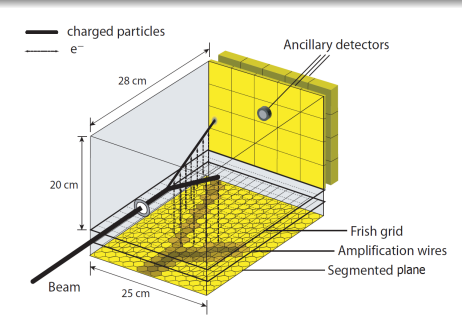

*C. E. Demonchy et al., NIM A 583 (2007) 341 - 349*

Identificazione dei frammenti Frammento fermato all'interno del gas attivo

- Discriminazione  ${}^{1}H, {}^{2}H, {}^{3}H$
- Identificazione in carica per *Z* ≥ 2

*T. Roger et al., NIM A 638 (2011) 134 - 142*

N.B. Dipende dai settaggi dell'apparato

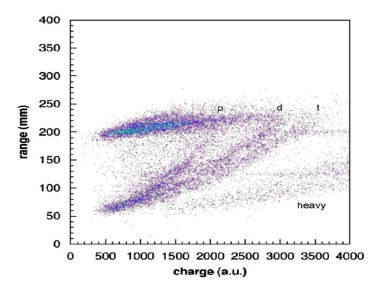

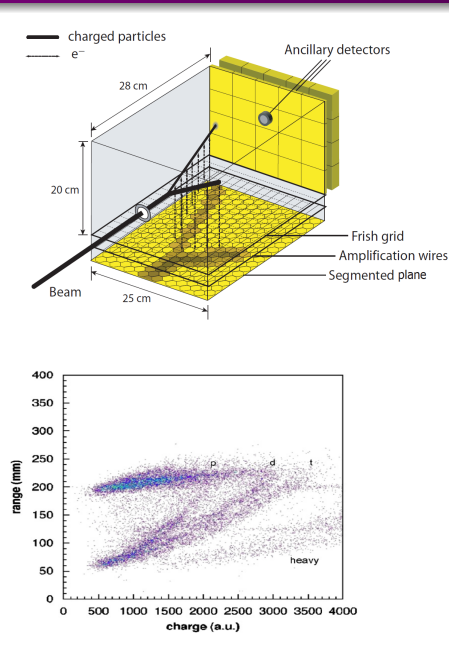

*C. E. Demonchy et al., NIM A 583 (2007) 341 - 349*

Identificazione dei frammenti Frammento fermato all'interno del gas attivo

- Discriminazione  ${}^{1}H, {}^{2}H, {}^{3}H$
- Identificazione in carica per *Z* ≥ 2

*T. Roger et al., NIM A 638 (2011) 134 - 142*

N.B. Dipende dai settaggi dell'apparato

Frammento fermato nei rivelatori ancillari: ∆*E* − *E* → identificazione in carica

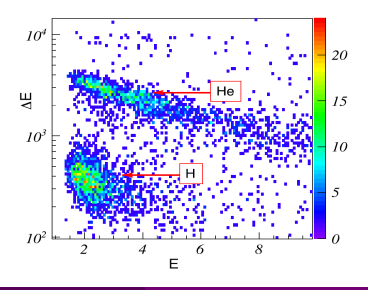

#### Un esempio di esperimento realizzato con MAYA

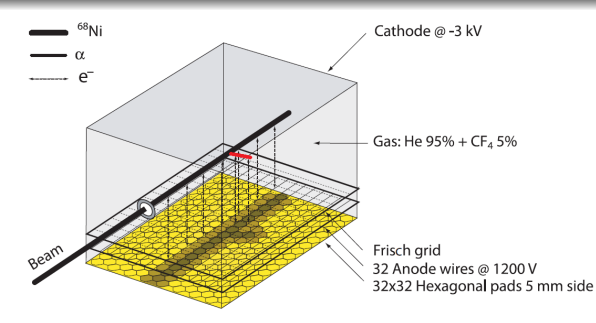

<sup>68</sup>Ni $(\alpha, \alpha')$   $^{68}\rm{Ni^*}$ **Fascio** di <sup>68</sup>Ni  $\omega E = 50$  AMeV  $^{70}$ Zn @  $E = 62.3$  AMeV  $^{9}$ Be, *t* = 29 mg/cm<sup>2</sup>  $i = 4000$  pps **Gas:** He  $(95\%)$  + CF<sub>4</sub>  $(5\%)$ ,  $P = 500$  mbar

#### Un esempio di esperimento realizzato con MAYA

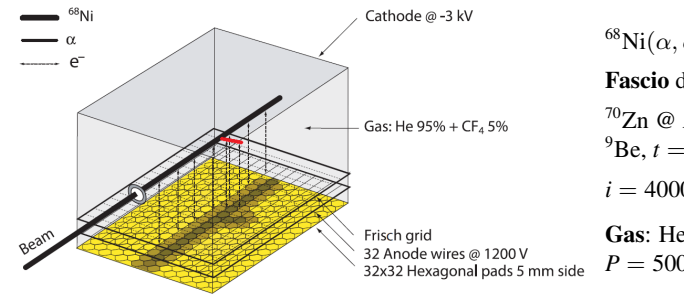

<sup>68</sup>Ni $(\alpha, \alpha')$   $^{68}\rm{Ni^*}$ **Fascio** di <sup>68</sup>Ni  $\omega E = 50$  AMeV  $^{70}Zn \ @ \ E = 62.3 \ \text{AMeV}$  $^{9}$ Be,  $t = 29$  mg/cm<sup>2</sup>  $i = 4000$  pps **Gas:** He  $(95\%)$  + CF<sub>4</sub>  $(5\%)$ ,  $P = 500$  mbar

 $\theta_L = 0^\circ \div 90^\circ \leftrightarrow \theta_{CM} = 1^\circ \div 10^\circ$ 

Grosse variazioni θ*<sup>L</sup>* ↔ Piccole variazioni θ*CM*

 $E_\alpha^{rec} = (0.3 \div 4) \text{ MeV}$  $R_{\alpha} = 3 \div 28$  cm

#### Un esempio di esperimento realizzato con MAYA

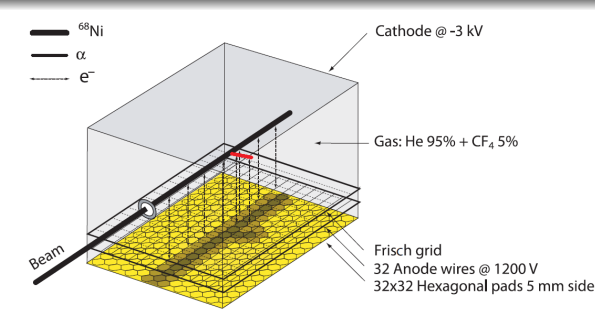

<sup>68</sup>Ni $(\alpha, \alpha')$   $^{68}\rm{Ni^*}$ **Fascio** di <sup>68</sup>Ni  $\omega E = 50$  AMeV  $^{70}Zn \ @ \ E = 62.3 \ \text{AMeV}$  $^{9}$ Be,  $t = 29$  mg/cm<sup>2</sup>  $i = 4000$  pps **Gas:** He  $(95\%)$  + CF<sub>4</sub>  $(5\%)$ ,  $P = 500$  mbar

$$
\theta_L = 0^\circ \div 90^\circ \leftrightarrow \theta_{CM} = 1^\circ \div 10^\circ
$$

Grosse variazioni θ*<sup>L</sup>* ↔ Piccole variazioni θ*CM*

$$
E_{\alpha}^{rec} = (0.3 \div 4) \text{ MeV}
$$

 $R<sub>0</sub> = 3 \div 28$  cm

Identificazione del processo mediante le curve cinematiche

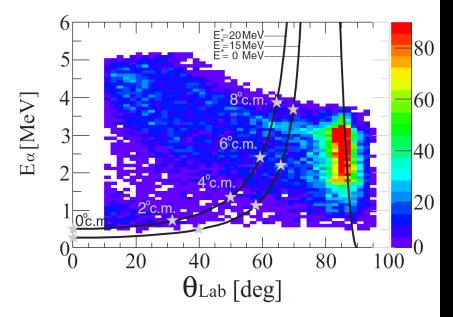

#### Risultati

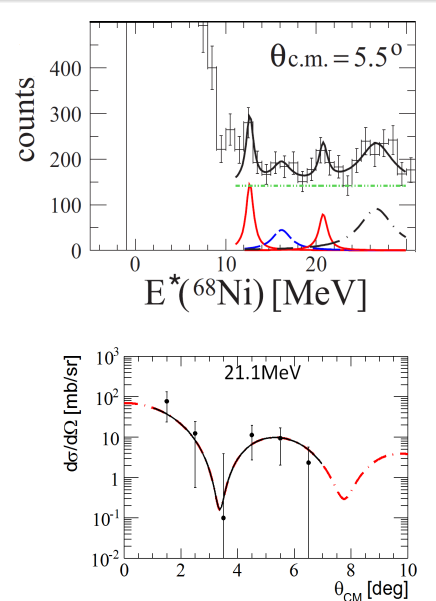

$$
E_{\text{Ni}}^* = E_{\text{int}} - E_{\alpha} - E_{\text{Ni}}
$$

#### Distribuzioni angolari

Evoluzione dell'intensità del picco associato ad ogni transizione individuata al variare di θ*CM*

Confronto con le distribuzioni attese in *Distorted Wave Born Approximation*

 $E = 21.1$  MeV: risonanza isoscalare gigante di monopolo (ISGMR)

 $E = 12.9$  MeV: *soft* ISGMR (prima evidenza)

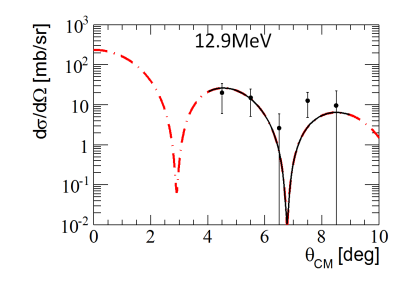

Risultati importanti nella fisica dei fasci esotici ottenuti da MAYA:

- $^{68}\text{Ni}(\alpha,\alpha')$   $^{68}\text{Ni}^*$  *M. Vandebrouck, et al., PRL 113, 032504 (2014)*
- <sup>11</sup>Li(*p*, <sup>3</sup>H) <sup>9</sup>Li *I. Tanihata, et al., PRL 100, 192502 (2008)*
- $\bullet$  E non solo questi  $\dots$

Risultati importanti nella fisica dei fasci esotici ottenuti da MAYA:

- $^{68}\text{Ni}(\alpha,\alpha')$   $^{68}\text{Ni}^*$  *M. Vandebrouck, et al., PRL 113, 032504 (2014)*
- <sup>11</sup>Li(*p*, <sup>3</sup>H) <sup>9</sup>Li *I. Tanihata, et al., PRL 100, 192502 (2008)*
- $\bullet$  E non solo questi ...

Sviluppo di una seconda generazione di bersagli attivi Obiettivo: miglioramento della risoluzione spaziale

Risultati importanti nella fisica dei fasci esotici ottenuti da MAYA:

- $^{68}\text{Ni}(\alpha,\alpha')$   $^{68}\text{Ni}^*$  *M. Vandebrouck, et al., PRL 113, 032504 (2014)*
- <sup>11</sup>Li(*p*, <sup>3</sup>H) <sup>9</sup>Li *I. Tanihata, et al., PRL 100, 192502 (2008)*
- $\bullet$  E non solo questi ...

Sviluppo di una seconda generazione di bersagli attivi Obiettivo: miglioramento della risoluzione spaziale

- Riduzione delle dimensioni del singolo pad
- Aumento del numero dei segmenti del *pad plane*
- Sistema di moltiplicazione basato sulle *micromegas*
- $\bullet$  Sviluppo di un'elettronica specifica per i bersagli attivi (GET)

### Seconda generazione di bersagli attivi

ATS: Active Target for SPES [*T. Roger, et al., NIM A 895 (2018) 126 - 134*]

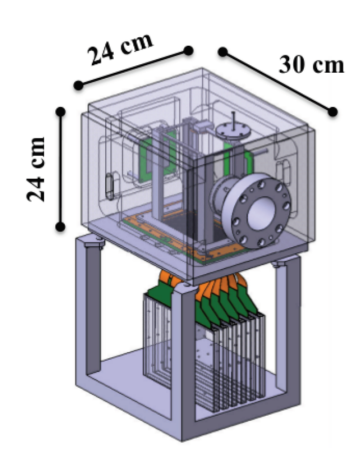

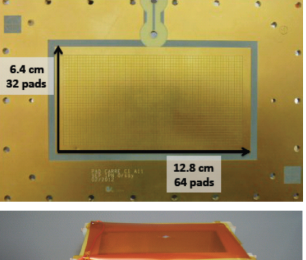

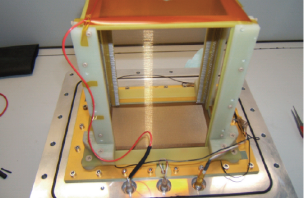

#### Seconda generazione di bersagli attivi

ATS: Active Target for SPES [*T. Roger, et al., NIM A 895 (2018) 126 - 134*]

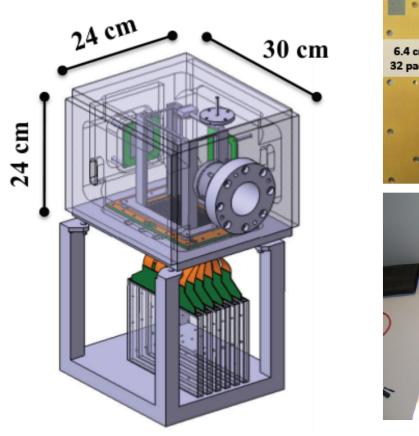

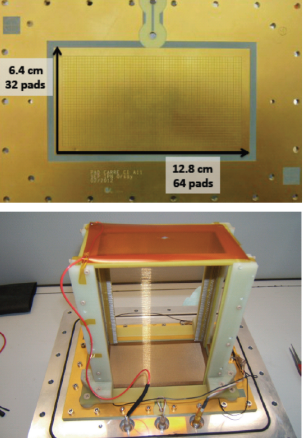

Futuro di ATS: fisica dei fasci esotici @ SPES, Laboratori Nazionali di Legnaro

#### Seconda generazione di bersagli attivi

ATS: Active Target for SPES [*T. Roger, et al., NIM A 895 (2018) 126 - 134*]

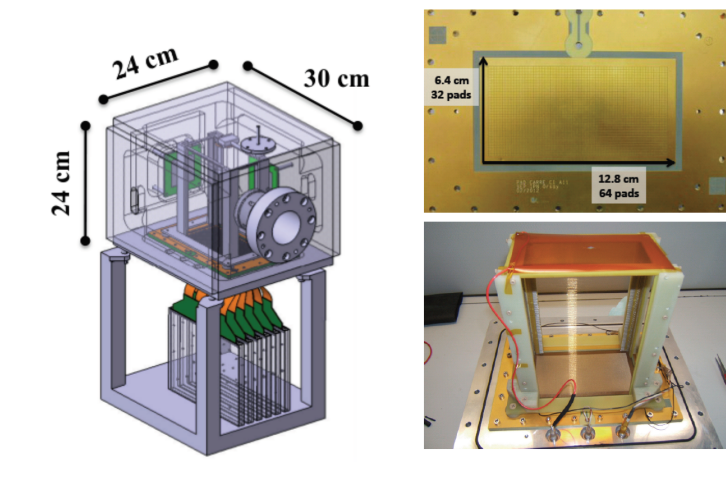

Futuro di ATS: fisica dei fasci esotici @ SPES, Laboratori Nazionali di Legnaro Prima di SPES: esperimenti e test ai Laboratori Nazionali del Sud

 $^{20}Ne(\alpha, \alpha')$   $^{20}Ne^*$  @  $E = 60$  AMeV Studio del *breathing mode* del <sup>20</sup>Ne

 $^{20}Ne(\alpha, \alpha')$   $^{20}Ne^*$  @  $E = 60$  AMeV Studio del *breathing mode* del <sup>20</sup>Ne

 $136$ Xe $(d, p)$ <sup>137</sup>Xe,  $\omega E = 10$  AMeV

Test per il bersaglio attivo con un fascio ad alto  $Z$  ( $Z_{Xe} = 54$ ) per studiare il comportamento dell'apparato in situazioni di alta ionizzazione (accorgimenti per il ricircolo del gas, saturazione dell'elettronica)

- $^{20}Ne(\alpha, \alpha')$   $^{20}Ne^*$  @  $E = 60$  AMeV Studio del *breathing mode* del <sup>20</sup>Ne
- $136$ Xe $(d, p)$ <sup>137</sup>Xe,  $\omega E = 10$  AMeV Test per il bersaglio attivo con un fascio ad alto  $Z$  ( $Z_{Xe} = 54$ ) per studiare il comportamento dell'apparato in situazioni di alta ionizzazione (accorgimenti per il ricircolo del gas, saturazione dell'elettronica)
- $^{136}\text{Xe}(d, \,^{3}\text{He})$   $^{135}\text{I} \otimes E = 10 \text{ AMeV}$ Misura degli stati eccitati di <sup>135</sup>I, noti solo tramite decadimento  $\beta$  di <sup>135</sup>Te

- $^{20}Ne(\alpha, \alpha')$   $^{20}Ne^*$  @  $E = 60$  AMeV Studio del *breathing mode* del <sup>20</sup>Ne
- $136$ Xe $(d, p)$ <sup>137</sup>Xe,  $\omega E = 10$  AMeV Test per il bersaglio attivo con un fascio ad alto  $Z$  ( $Z_{Xe} = 54$ ) per studiare il comportamento dell'apparato in situazioni di alta ionizzazione (accorgimenti per il ricircolo del gas, saturazione dell'elettronica)
- $^{136}\text{Xe}(d, \,^{3}\text{He})$   $^{135}\text{I} \otimes E = 10 \text{ AMeV}$ Misura degli stati eccitati di <sup>135</sup>I, noti solo tramite decadimento  $\beta$  di <sup>135</sup>Te
- $^{208}Pb(d,p)$   $^{209}Pb$  and  $^{208}Pb(\alpha, p)$   $^{211}Bi$  @  $E = 15$  AMeV Fissione indotta tramite trasferimento di nucleoni per determinare la barriera di fissione di nuclei pesanti a bassa energia

#### Test ai Laboratori Nazionali del Sud con ATS (dicembre 2018)

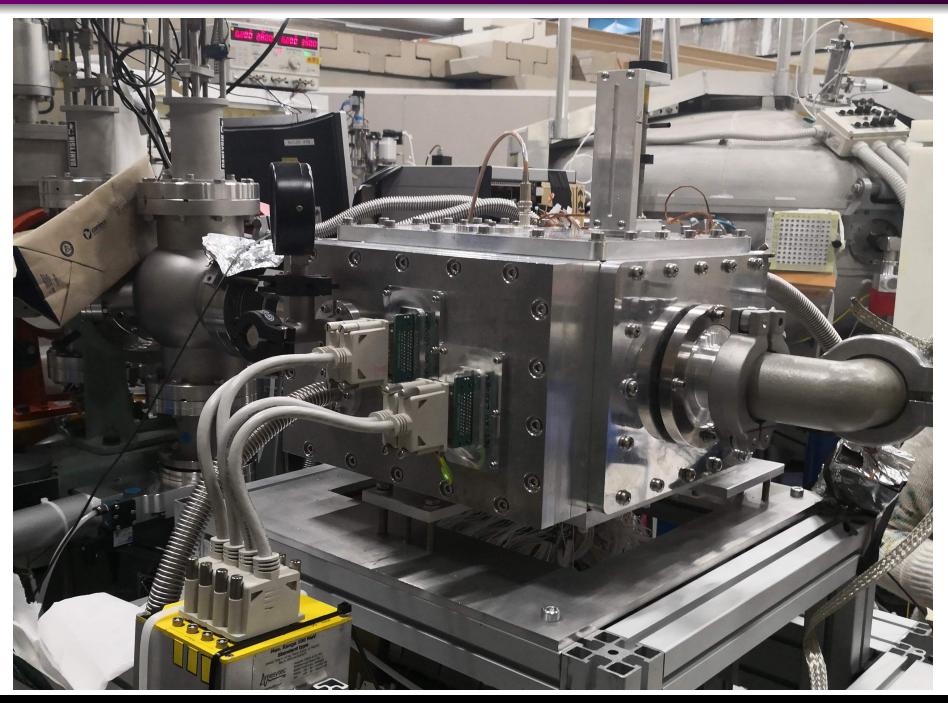
# Le motivazioni del test

Caratterizzazione dell'apparato

Caratterizzazione dell'apparato

Misura dei profili di perdita di energia nei gas di alcuni nuclei stabili, dal Li al Ti, per confronto fra i modelli e le parametrizzazioni e i dati sperimentali

Caratterizzazione dell'apparato

Misura dei profili di perdita di energia nei gas di alcuni nuclei stabili, dal Li al Ti, per confronto fra i modelli e le parametrizzazioni e i dati sperimentali

Ricombinazione con gli elettoni nel mezzo per ioni a bassa velocità

Caratterizzazione dell'apparato

Misura dei profili di perdita di energia nei gas di alcuni nuclei stabili, dal Li al Ti, per confronto fra i modelli e le parametrizzazioni e i dati sperimentali

Ricombinazione con gli elettoni nel mezzo per ioni a bassa velocità

Non solo: ogni bersaglio attivo ha una regione di gas non attivo

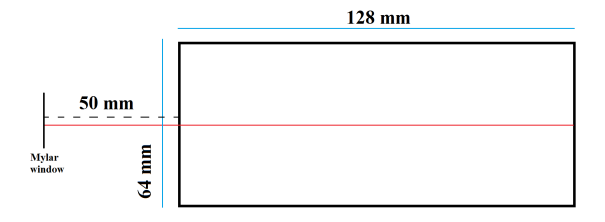

La zona inattiva influisce sul calcolo dell'energia persa dal fascio e sulla stima dell'energia a cui avviene una reazione

# Elettronica di misura & *Micromegas*

# GET: General Electronics for Time Projection Chambers

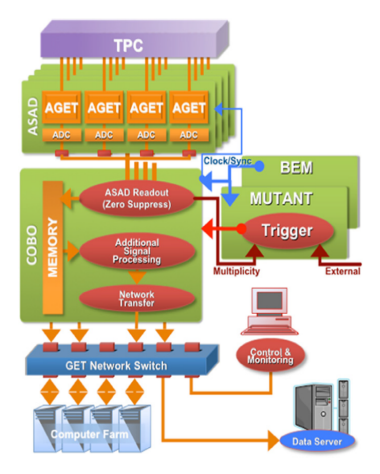

- Elettronica specifica per TPCs (*Time Projection Chambers*) e bersagli attivi
- Gestione di un elevato numero dei canali (fino a 30k), altamente integrata
- Elettronica digitale

*E. Pollacco et al., Phys. Proc. 37 (2012) 1799 - 1804*

*J. Giovinazzo et al., NIM A 840 (2016) 15-27*

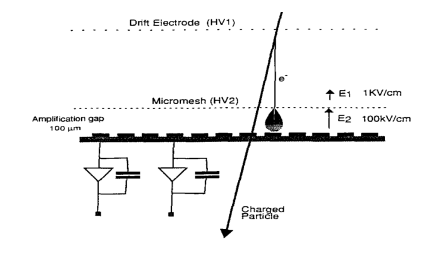

Schematizzazione delle *micromegas*

Valanga localizzata in una regione molto sottile  $\sim$  100 µm

Il fattore di moltiplicazione dipende dallo spessore

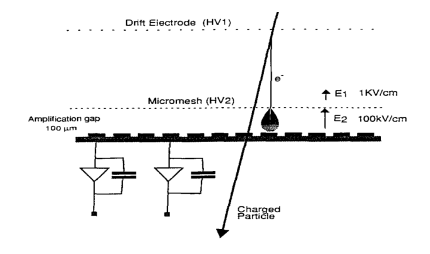

Scansione dello spessore locale delle *micromegas* utilizzate in ATS usando una sorgente monocromatica di raggi X ⇒ Stessa carica primaria prodotta

[*T. Roger, et al., NIM A 895 (2018) 126 - 134*]

Schematizzazione delle *micromegas*

Valanga **localizzata** in una regione molto sottile  $\sim$  100 µm

Il fattore di moltiplicazione dipende dallo spessore

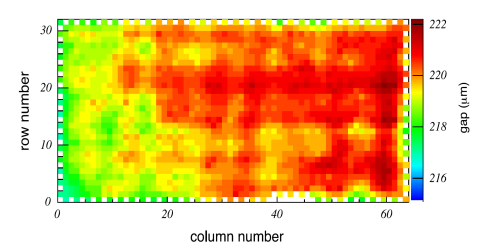

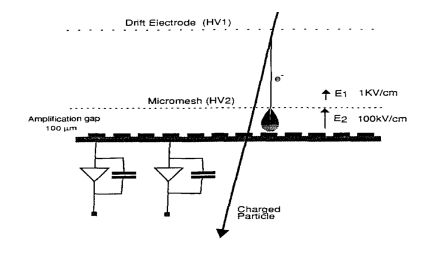

Scansione dello spessore locale delle *micromegas* utilizzate in ATS usando una sorgente monocromatica di raggi X ⇒ Stessa carica primaria prodotta

[*T. Roger, et al., NIM A 895 (2018) 126 - 134*]

Schematizzazione delle *micromegas*

Valanga **localizzata** in una regione molto sottile  $\sim$  100 µm

Il fattore di moltiplicazione dipende dallo spessore

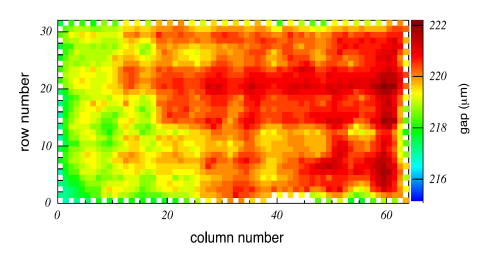

Variazioni guadagni dovute allo spessore ∼ 1% < Variazioni canale per canale ∼ 10%

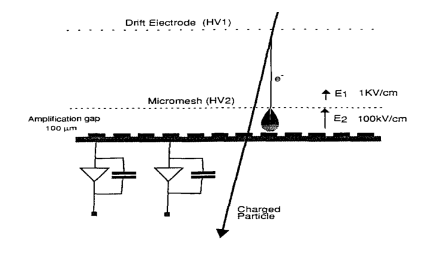

Scansione dello spessore locale delle *micromegas* utilizzate in ATS usando una sorgente monocromatica di raggi X ⇒ Stessa carica primaria prodotta

[*T. Roger, et al., NIM A 895 (2018) 126 - 134*]

Schematizzazione delle *micromegas*

Valanga **localizzata** in una regione molto sottile  $\sim$  100 µm

Il fattore di moltiplicazione dipende dallo spessore

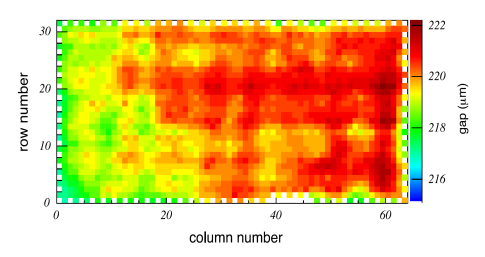

Variazioni guadagni dovute allo spessore  $\sim 1\%$  < Variazioni canale per canale  $\sim 10\%$ ⇒ Equalizzazione dei guadagni della sola catena elettronica

⇒ Misura con un pulser esterno

# Analisi Dati

# Studio delle tracce acquisite

Uso un bersaglio attivo per misurare la perdita di energia nei gas

Uso un bersaglio attivo per misurare la perdita di energia nei gas

 $\rightarrow$  **Escludo** qualunque reazione

Uso un bersaglio attivo per misurare la perdita di energia nei gas

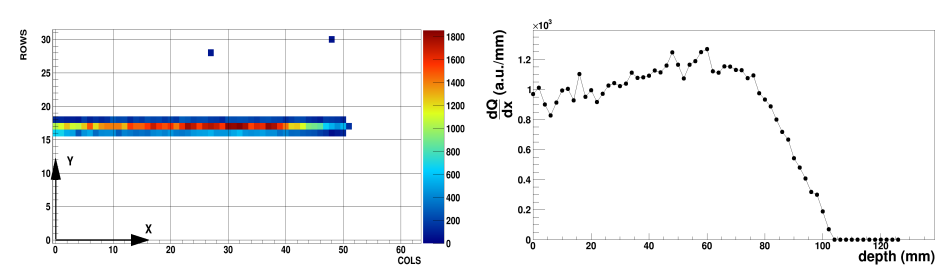

 $\rightarrow$  **Escludo** qualunque reazione

Uso un bersaglio attivo per misurare la perdita di energia nei gas

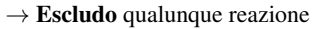

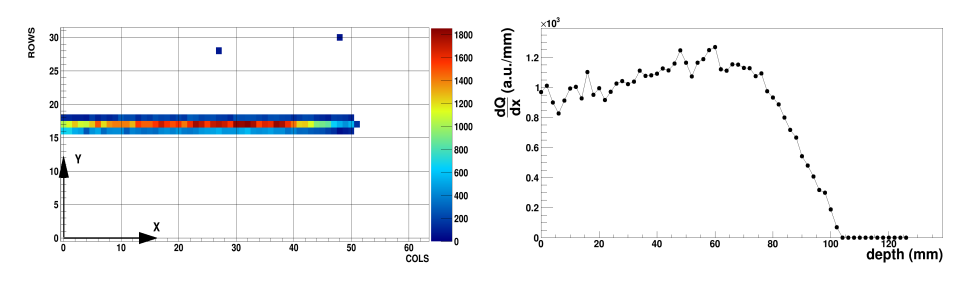

Selezione degli eventi basata su

#### carica totale:

nessuna eccitazione del proiettile emessa in seguito come radiazione  $\gamma$ 

#### numero di pads e *range*:

traccia di larghezza e lunghezza fissate

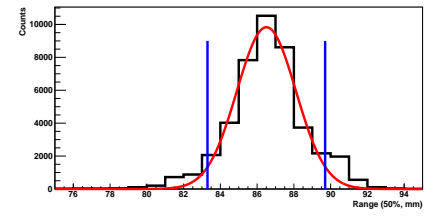

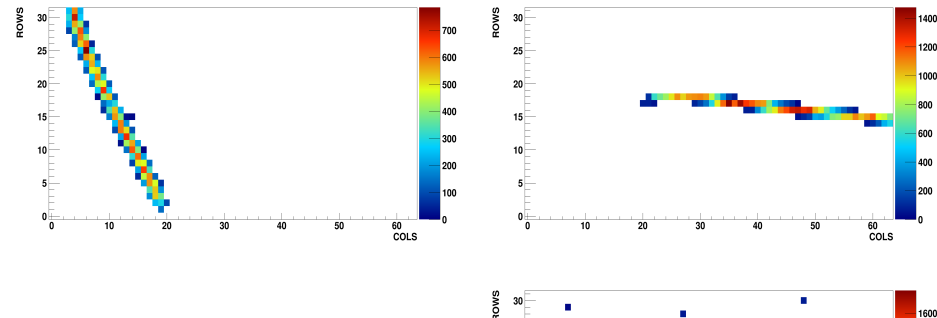

- Eventi non corrispondenti ad uno ione che perde energia e si ferma
- *Rumore* acquisito assieme alla traccia

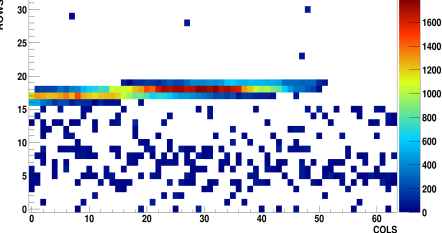

Non devo ricostruire un vertice d'interazione ⇒ Non ho bisogno di ricavare *z*

Non devo ricostruire un vertice d'interazione ⇒ Non ho bisogno di ricavare *z*

La diffusione termica **può aumentare** la larghezza della traccia acquisita dal *pad plane* durante il moto di deriva.

Non devo ricostruire un vertice d'interazione ⇒ Non ho bisogno di ricavare *z*

La diffusione termica **può aumentare** la larghezza della traccia acquisita dal *pad plane* durante il moto di deriva.

Gas:  $CF_4$ ,  $P = 69.6$  mbar,  $T = 20 °C$ Campo di *drift*:  $E_D = 44.1$  V/cm  $\rightarrow$   $v_D = 91.46 \ \mu \text{m}, D_T = 7 \cdot 10^3 \text{ cm}^2/\text{s}$  $t_D \sim \frac{h}{h}$  $\frac{n}{v_D}$  ~ 1  $\mu$ s, con *h* ~ 10 cm  $\sigma_T = \sqrt{2D_Tt_D} \sim 1$  mm

Non devo ricostruire un vertice d'interazione ⇒ Non ho bisogno di ricavare *z*

La diffusione termica **può aumentare** la larghezza della traccia acquisita dal *pad plane* durante il moto di deriva.

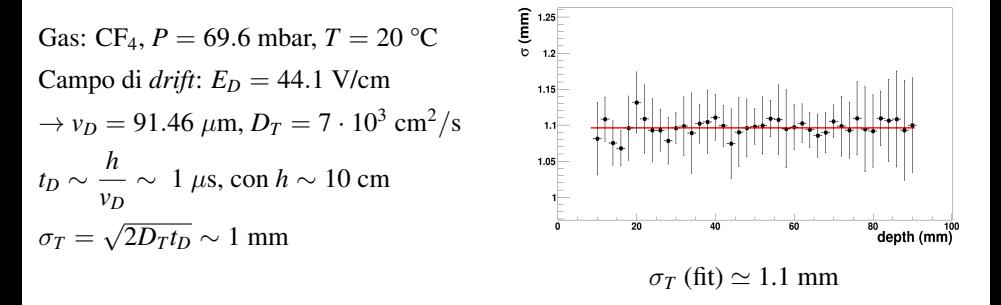

Pad:  $2 \times 2$  mm<sup>2</sup>  $\rightarrow$  Traccia larga 3 pad in media

Simulazione: 10k eventi per ogni coppia gas/ione mediante TRIM (*TRansport of Ion in Matter*)

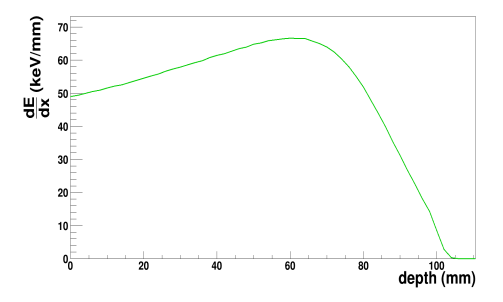

Simulazione: 10k eventi per ogni coppia gas/ione mediante TRIM (*TRansport of Ion in Matter*)

**ATTENZIONE** 

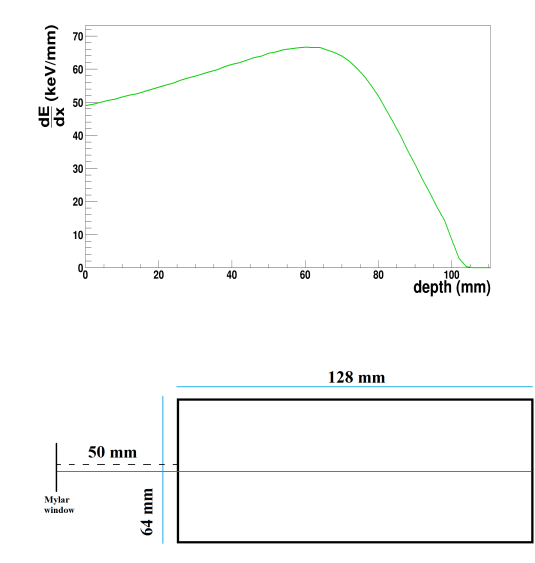

Simulazione: 10k eventi per ogni coppia gas/ione mediante TRIM (*TRansport of Ion in Matter*)

#### ATTENZIONE

Tra la finestra e il *pad plane* ci sono 50 mm di gas non attivo

Il fascio attraversa una finestra di *Mylar* di  $6 \mu m$  prima di entrare nella camera in cui si trova il gas

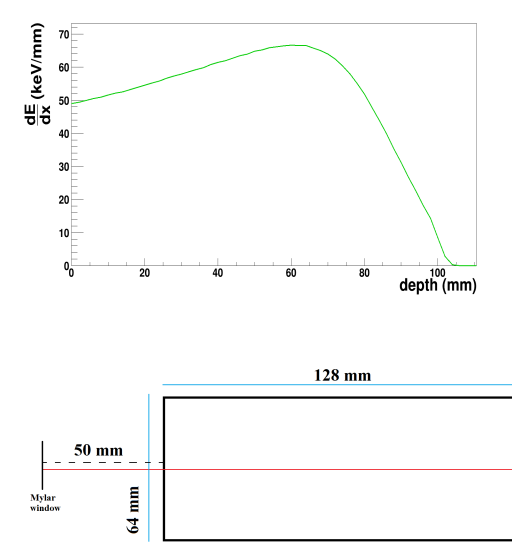

Simulazione: 10k eventi per ogni coppia gas/ione mediante TRIM (*TRansport of Ion in Matter*)

#### **ATTENZIONE**

Tra la finestra e il *pad plane* ci sono 50 mm di gas non attivo

Il fascio attraversa una finestra di *Mylar* di  $6 \mu$ m prima di entrare nella camera in cui si trova il gas

TRIM non prende in considerazione il trasporto degli elettroni primari

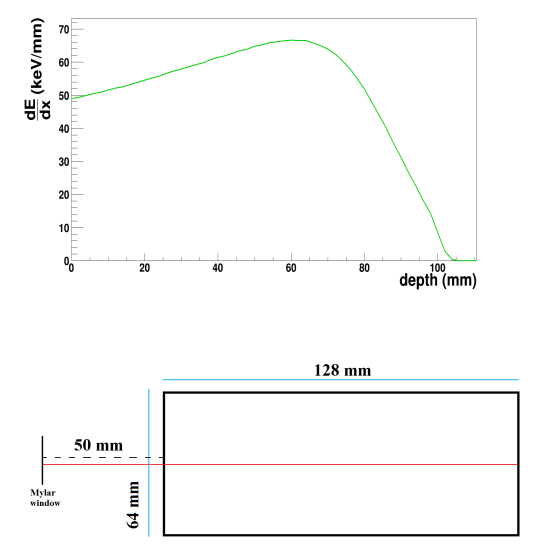

# Profilo medio

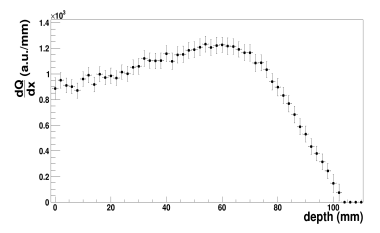

#### Profilo medio

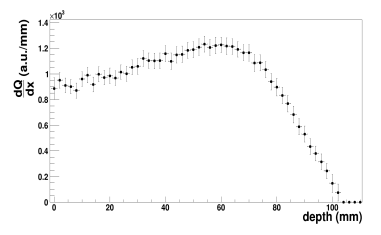

Canali di elettronica equalizzati tramite pulser Fattore di calibrazione uguale per tutti i pads ⇒ Fattore uguale per tutti i punti del profilo

#### Profilo medio

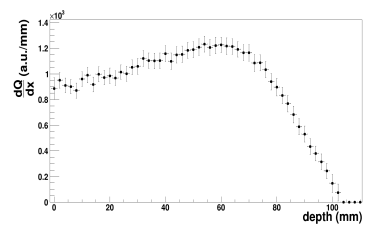

Canali di elettronica equalizzati tramite pulser Fattore di calibrazione uguale per tutti i pads ⇒ Fattore uguale per tutti i punti del profilo

Ho informazioni sull'intero profilo di perdita di energia ⇒ Sfrutto l'intera forma per eseguire la calibrazione

#### Profilo medio

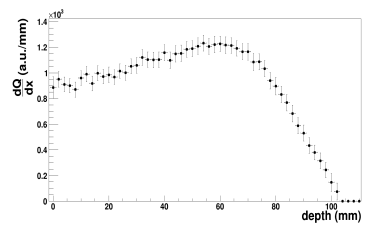

Canali di elettronica equalizzati tramite pulser Fattore di calibrazione uguale per tutti i pads ⇒ Fattore uguale per tutti i punti del profilo

Ho informazioni sull'intero profilo di perdita di energia ⇒ Sfrutto l'intera forma per eseguire la calibrazione

Singolo profilo establecer profilo profilo ottenuto da TRIM

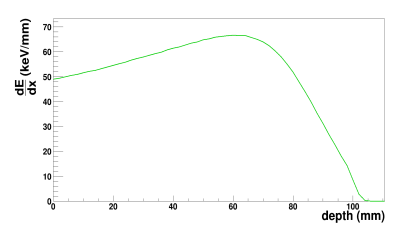

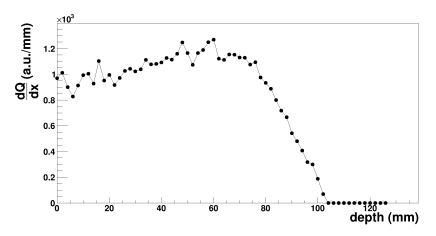

#### Profilo medio

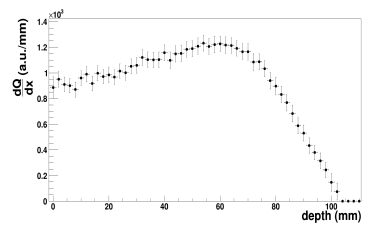

Canali di elettronica equalizzati tramite pulser Fattore di calibrazione uguale per tutti i pads

⇒ Fattore uguale per tutti i punti del profilo

Ho informazioni sull'intero profilo di perdita di energia ⇒ Sfrutto l'intera forma per eseguire la calibrazione

Singolo profilo establecer profilo profilo ottenuto da TRIM

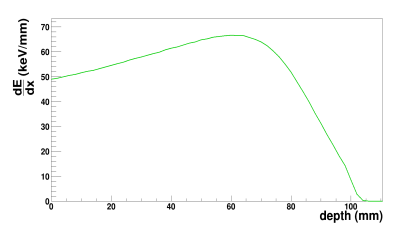

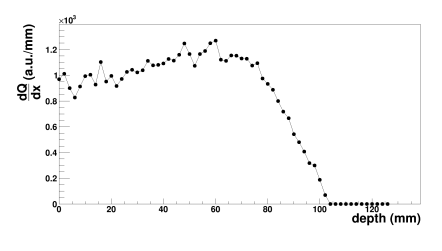

 $\varepsilon = \sum_{i} [C_{D}^{(ev)} \cdot S_{ATS}^{(ev)}(x_{i}) - S_{TRIM}(x_{i})]^{2} = \min$ 

#### Profilo medio

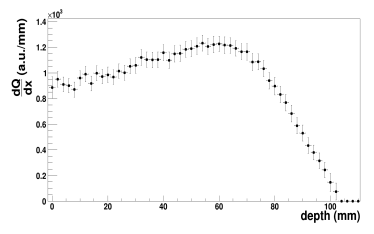

Canali di elettronica equalizzati tramite pulser Fattore di calibrazione uguale per tutti i pads ⇒ Fattore uguale per tutti i punti del profilo

Ho informazioni sull'intero profilo di perdita di energia ⇒ Sfrutto l'intera forma per eseguire la calibrazione

Singolo profilo ettenuto da TRIM

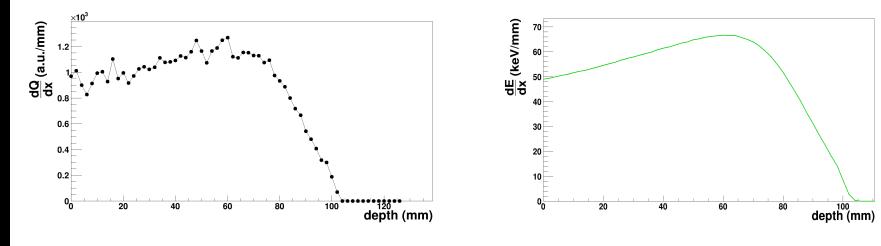

 $\varepsilon = \sum_i [C_D^{(ev)} \cdot S_{ATS}^{(ev)}(x_i) - S_{TRM}(x_i)]^2 = \min \implies C_D :$ **centroide** della distribuzione dei  $C_D^{(ev)}$ 

Controlli effettuati:

scarto della carica e del *range* rispetto al valor medio in funzione del numero di evento

Controlli effettuati:

scarto della carica e del *range* rispetto al valor medio in funzione del numero di evento Esempio (negativo): <sup>11</sup>B a *E* = 33 MeV, CF<sub>4</sub> a *P* = 150.7 mbar,  $\Delta P = 6.3$  mbar ( $\sim 4.2\%$ )

Controlli effettuati:

scarto della carica e del *range* rispetto al valor medio in funzione del numero di evento Esempio (negativo): <sup>11</sup>B a  $E = 33$  MeV, CF<sub>4</sub> a  $P = 150.7$  mbar,  $\Delta P = 6.3$  mbar ( $\sim 4.2\%$ )

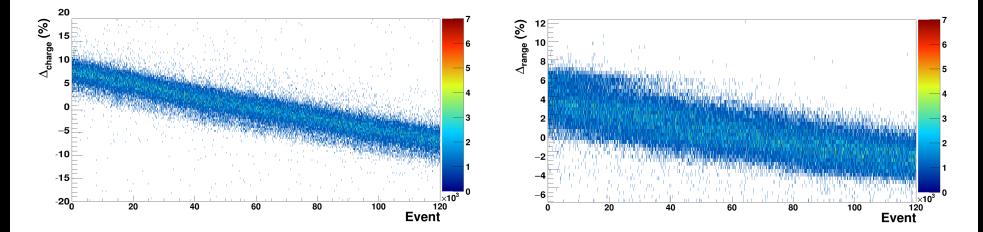

# PRESENTAZIONE DEI RISULTATI **OTTENUTI**

# <sup>6</sup>Li @ E = 9 MeV, CF<sub>4</sub> @ P = 69.6 mbar,  $\Delta P = 0$  mbar,  $\overline{44k}$  evs

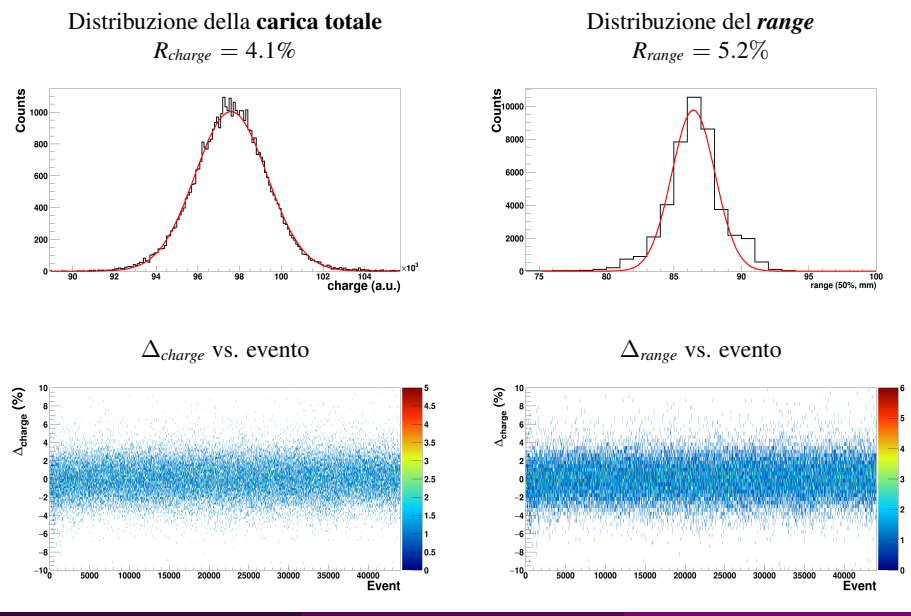
## <sup>6</sup>Li @ E = 9 MeV, CF<sub>4</sub> @ P = 69.6 mbar,  $\Delta P = 0$  mbar, 44*k* evs

### Confronto tra i profili

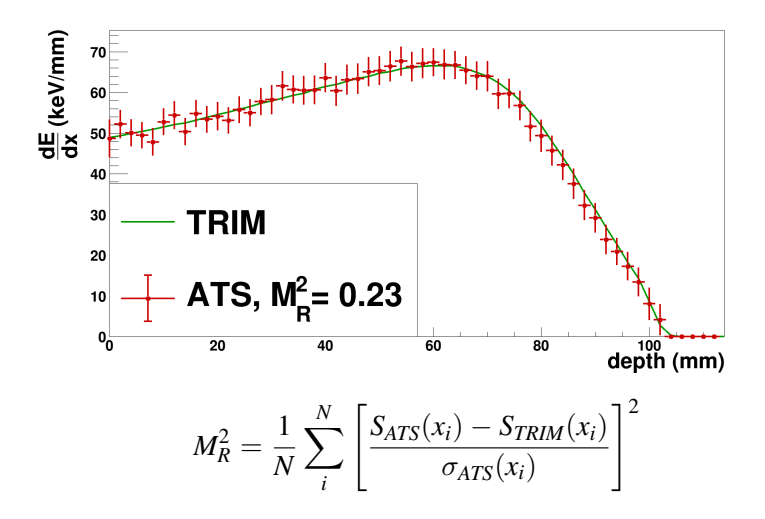

# <sup>27</sup>Al @ E = 75 MeV, CF<sub>4</sub> @ P = 101 mbar,  $\Delta P = 0$  mbar, 115*k* evs

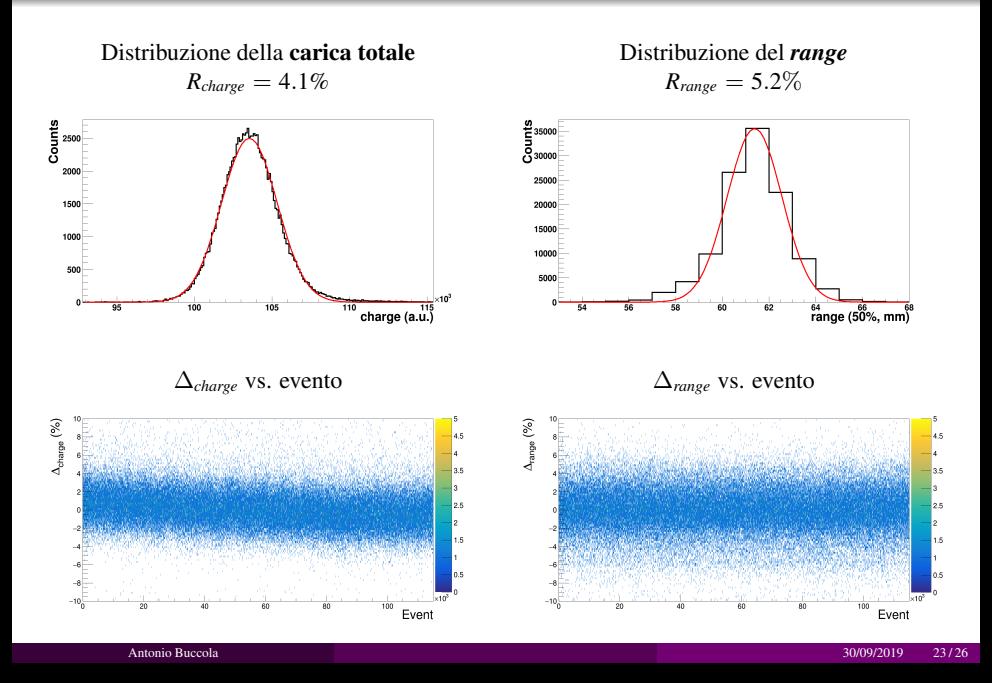

## <sup>27</sup>Al @ E = 75 MeV, CF<sub>4</sub> @ P = 101 mbar,  $\Delta P = 0$  mbar,  $\overline{115k}$  evs

#### Confronto tra i profili

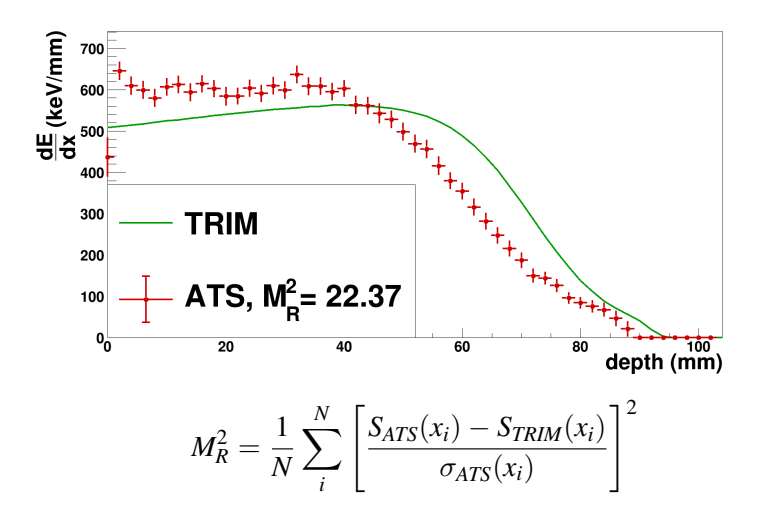

# Dati acquisiti durante il test

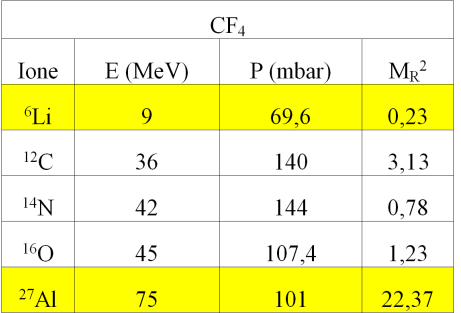

## Dati acquisiti durante il test

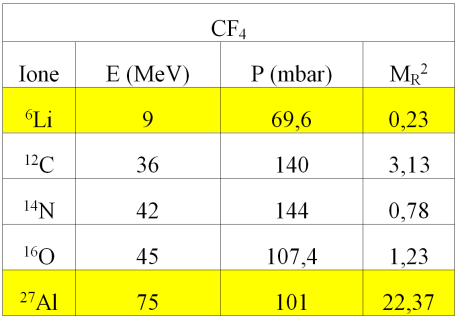

In tabella non sono stati riportati:

I risultati per le coppie ione/CF<sup>4</sup> per cui sono state riscontrate significative instabilità nel sistema

Il risultato per lo ione <sup>50</sup>Ti: l'analisi è ancora in corso. Situazione analoga al <sup>27</sup>Al?

## Dati acquisiti durante il test

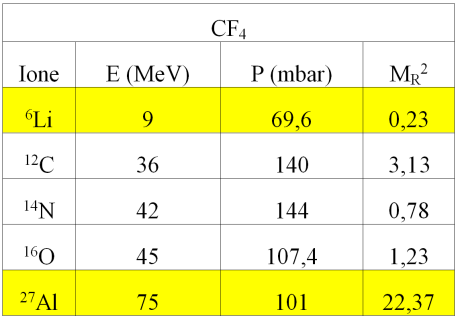

In tabella non sono stati riportati:

I risultati per le coppie ione/CF<sup>4</sup> per cui sono state riscontrate significative instabilità nel sistema

Il risultato per lo ione <sup>50</sup>Ti: l'analisi è ancora in corso.

Situazione analoga al <sup>27</sup>Al?

## Altri dati a disposizione

Profili di perdita di energia in P10 (Ar, 90%, CH<sub>4</sub>, 10%) e in  $iC_4H_{10}$ 

Analisi in corso

### Riassumendo

Tematiche affrontate dalla Fisica Nucleare moderna =⇒ Bersaglio attivo: strumento *ottimale* per lo studio dei nuclei esotici

### Riassumendo

- Tematiche affrontate dalla Fisica Nucleare moderna =⇒ Bersaglio attivo: strumento *ottimale* per lo studio dei nuclei esotici
- Test ai Laboratori Nazionali del Sud Conoscenza accurata dei profili indispensabile per esperimenti con un bersaglio attivo
- Tematiche affrontate dalla Fisica Nucleare moderna =⇒ Bersaglio attivo: strumento *ottimale* per lo studio dei nuclei esotici
- Test ai Laboratori Nazionali del Sud Conoscenza accurata dei profili indispensabile per esperimenti con un bersaglio attivo
- Analisi Dati:
	- Selezione degli eventi basata su caratteristiche intrinseche della traccia
	- Simulazione del profilo di perdita di energia usando TRIM
	- Calibrazione in energia sfruttando la conoscenza della forma del profilo
- Tematiche affrontate dalla Fisica Nucleare moderna =⇒ Bersaglio attivo: strumento *ottimale* per lo studio dei nuclei esotici
- Test ai Laboratori Nazionali del Sud Conoscenza accurata dei profili indispensabile per esperimenti con un bersaglio attivo
- Analisi Dati:
	- Selezione degli eventi basata su caratteristiche intrinseche della traccia
	- Simulazione del profilo di perdita di energia usando TRIM
	- Calibrazione in energia sfruttando la conoscenza della forma del profilo
- Presentazione di due situazioni "opposte":  ${}^{6}$ Li e  ${}^{27}$ Al

Esperimento vs. Simulazione: perché in alcuni casi c'è accordo e in altri no?

- Esperimento vs. Simulazione: perché in alcuni casi c'è accordo e in altri no?
	- $\implies$  <sup>27</sup>Al è un osservato speciale:

discrepanze molto evidenti tra esperimento e modello

- Esperimento vs. Simulazione: perché in alcuni casi c'è accordo e in altri no?
	- $\implies$  <sup>27</sup>Al è un osservato speciale: discrepanze molto evidenti tra esperimento e modello
- Analisi di <sup>50</sup>Ti
- Esperimento vs. Simulazione: perché in alcuni casi c'è accordo e in altri no?
	- $\implies$  <sup>27</sup>Al è un osservato speciale: discrepanze molto evidenti tra esperimento e modello
- Analisi di <sup>50</sup>Ti
- Simulazione con GEANT4 dell'apparato

 $\implies$  Inclusione di effetti che TRIM non considera: diffusione termica, trasporto degli elettroni primari. . .

- Esperimento vs. Simulazione: perché in alcuni casi c'è accordo e in altri no?
	- $\implies$  <sup>27</sup>Al è un osservato speciale: discrepanze molto evidenti tra esperimento e modello
- Analisi di <sup>50</sup>Ti
- Simulazione con GEANT4 dell'apparato

 $\implies$  Inclusione di effetti che TRIM non considera: diffusione termica, trasporto degli elettroni primari. . .

Analisi di altre combinazioni gas/ione

# GRAZIE PER L'ATTENZIONE

# BACKUP

 $^{68}\text{Ni}(\alpha,\alpha')$   $^{68}\text{Ni}^*$ ,  $E = 50$ AMeV [*M. Vandebrouck, et al., PRL 113, 032504 (2014)*]

# Studio della risonanza isoscalare gigante (ISGMR, *breathing mode*), dell'isotopo *neutron rich* <sup>68</sup>Ni

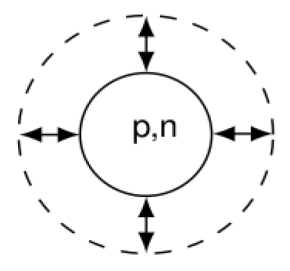

**ISGMR** 

 $^{68}\text{Ni}(\alpha,\alpha')$   $^{68}\text{Ni}^*$ ,  $E = 50$ AMeV [*M. Vandebrouck, et al., PRL 113, 032504 (2014)*]

# Studio della risonanza isoscalare gigante (ISGMR, *breathing mode*), dell'isotopo *neutron rich* <sup>68</sup>Ni

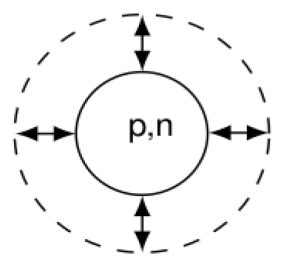

**ISGMR** 

Misurare l'energia della ISGMR permette di estrarre informazioni sui modi di compressione/espansione della materia nucleare

 $^{68}\text{Ni}(\alpha,\alpha')$   $^{68}\text{Ni}^*$ ,  $E = 50$ AMeV [*M. Vandebrouck, et al., PRL 113, 032504 (2014)*]

# Studio della risonanza isoscalare gigante (ISGMR, *breathing mode*), dell'isotopo *neutron rich* <sup>68</sup>Ni

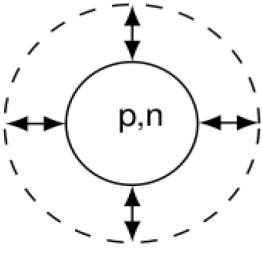

**ISGMR** 

Misurare l'energia della ISGMR permette di estrarre informazioni sui modi di compressione/espansione della materia nucleare

Posso aggiungere vincoli sperimentali sul parametro che, nell'equazione di stato, descrive l'incomprimibilità della materia nucleare

Applicazioni in altri ambiti, ad esempio lo studio della struttura delle stelle di neutroni

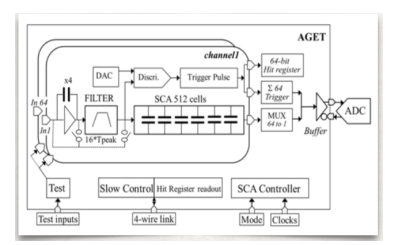

### *Chip* integrato specifico per le TPCs

- 64 canali per AGET
- Memoria analogica (SCA) 512 celle ( $\leftrightarrow$  campioni)

frequenza di scrittura variabile fino a 100 MHz

Evento  $\rightarrow$  *stop* scrittura SCA  $\rightarrow$  digitalizzazione

Segnali formati con costante di tempo selezionabile

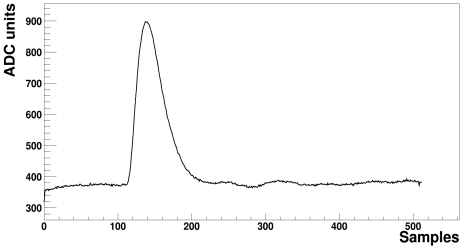

Altri componenti

- AsAd: gestisce (fino a) 4 AGET e i convertitori analogico digitali (ADC)
- CoBo: gestisce (fino a) 4 AsAd, legge e trasferisce i dati
- MuTanT: *trigger* e sincronizzazione dei canali

### Trattazione dei segnali digitalizzati

1 AGET: 64 segnali fisici (ampiezza  $\propto$  carica raccolta  $\propto$  energia rilasciata) + 4 FPN

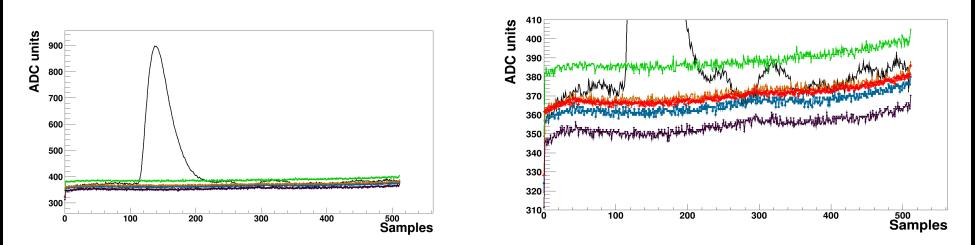

FPN: Fixed Pattern Noise −→ misura dei disturbi indotti fra i canali

Sottrazione della *baseline* dai segnali fisici [*J. Giovinazzo, et al., NIM A 840 (2016) 15-27*]

- AGET −→ ˆ*f* [*n*]: media campione per campione dei quattro segnali FPN
- Per ogni *s*[*n*] dell'AGET:  $s_{corr}[n] = s[n] \hat{f}[n]$
- Ampiezza del segnale  $A = \max\{s_{corr}[n]\}$

### Analisi Dati: equalizzazione dei canali

1 pad  $\leftrightarrow$  1 canale di ciascun AGET. In generale, i guadagni **di ciascun canale** sono differenti *f*<sub>*xy*</sub> riferito ad un pad arbitrario (00):  $\hat{A}$  = *f*<sub>*xy*</sub> ⋅ *A* → **pulser** esterno, comune a tutti i pad

La non uniformità locale dello spessore delle *micromegas* è stata testata tramite una sorgente monoenergetica di raggi *X*

[*T. Roger, et al., NIM A 895, (2018) 126 -134*]

Sottrazione della *baseline*:

in questa situazione, la misura dei disturbi mediante i canali FPN non è corretta [*J. Giovinazzo, et al., NIM A 840 (2016) 15-27*]

Scrittura *asincrona* della memoria analogica per segnali di pulser e FPN

Fit lineare dei campioni

 $s_{corr}[n] = s_p[n] - L[n]$ 

### $\rightarrow$  Variazioni misurate  $<1\%$

A parità di ampiezza del segnale in ingresso, assumo che le variazioni dell'ampiezza misurata nei segnali in uscita siano dovute soltanto alla catena elettronica

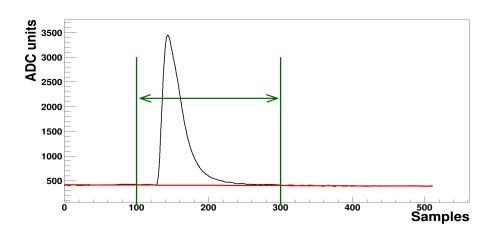

### Analisi Dati: equalizzazione dei canali

Pulser di diverse ampiezze

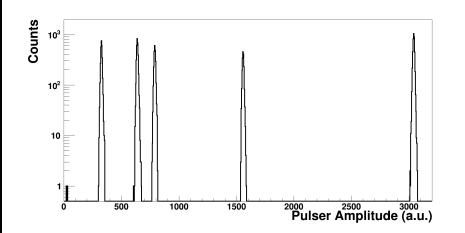

$$
F = G_{xy} \cdot C + Q_{xy} \Rightarrow \boxed{f_{xy} = G_{xy}/G_{00}}
$$

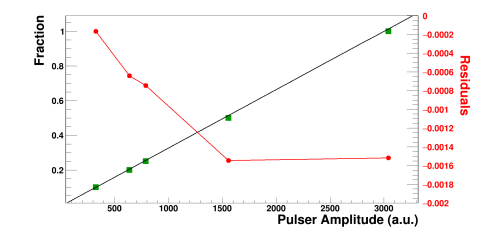

Sottratta la *baseline*,  $Q_{xy} = 0$  per ogni *x*, *y* 

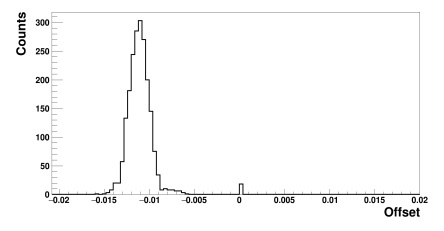

Distribuzione degli *fxy*

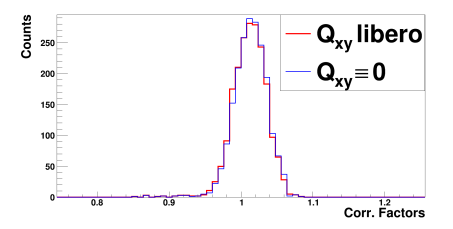